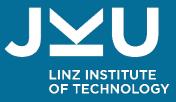

### Configuring Heterogeneous Variability Models using a Dynamic Product Configuration User Interface

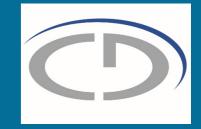

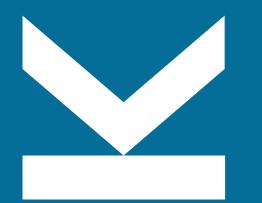

Hafiyyan **Sayyid** Fadhlillah Christian Doppler Lab VaSiCS LIT | Cyber-Physical Systems Lab Johannes Kepler University Linz

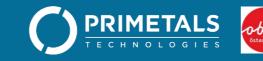

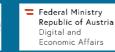

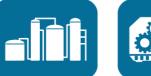

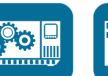

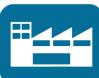

#### Welcome to Software Development in CPPSs

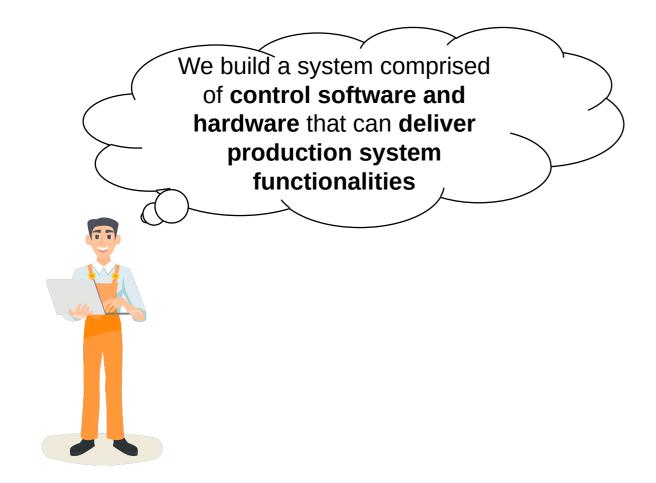

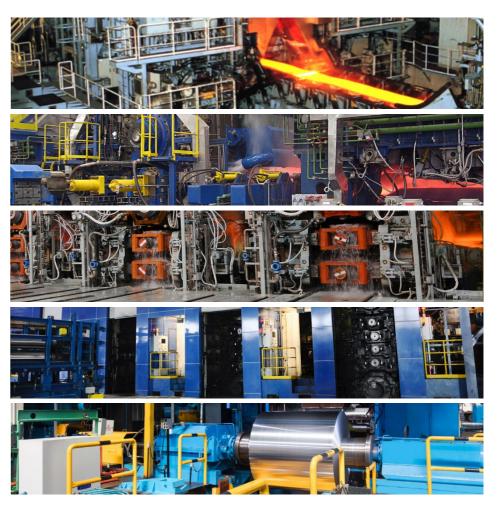

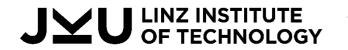

Christian Doppler Lab VaSiCS

#### Welcome to Software Development in CPPSs

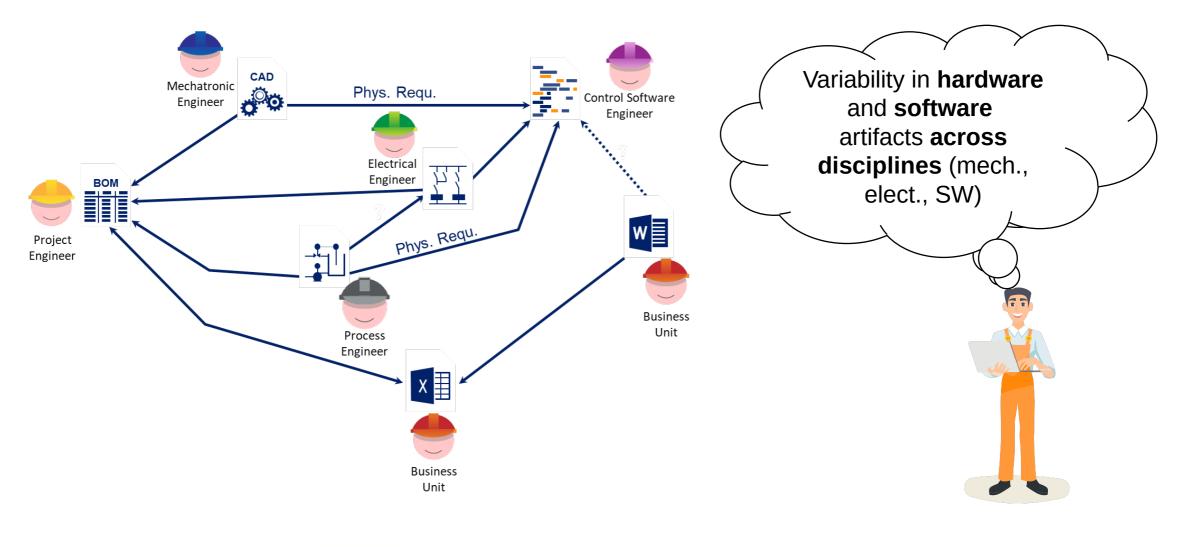

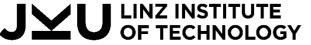

) Christian Doppler Lab VaSiCS

# V4rdiac: Multidisciplinary Variability Management Approach for CPPS

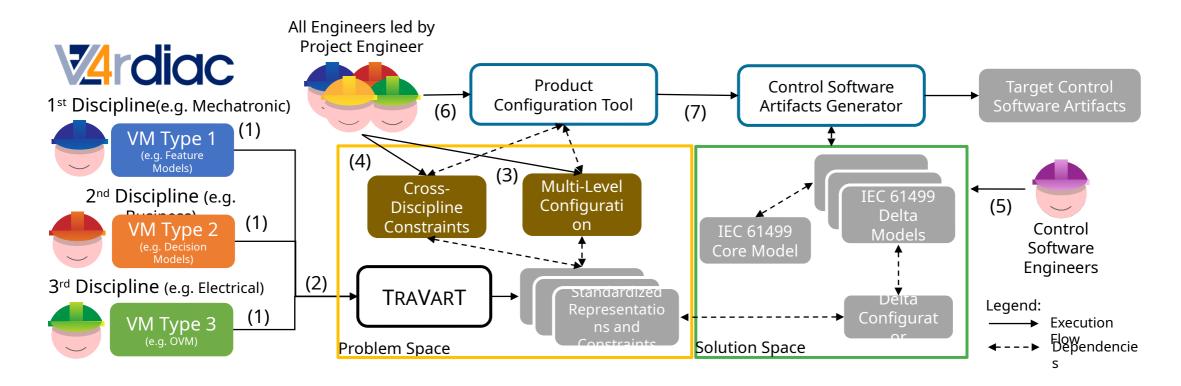

Fadhlillah et al. 2022. Towards Multidisciplinary Delta-Oriented Variability Management in Cyber-Physical Production Systems. In VaMoS '22. Fadhlillah et al. 2022. V4rdiac: Tooling for Multidisciplinary Delta-Oriented Variability Management in Cyber-Physical Production Systems. In SPLC '22.

#### JYU LINZ INSTITUTE OF TECHNOLOGY

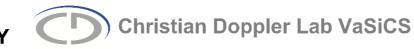

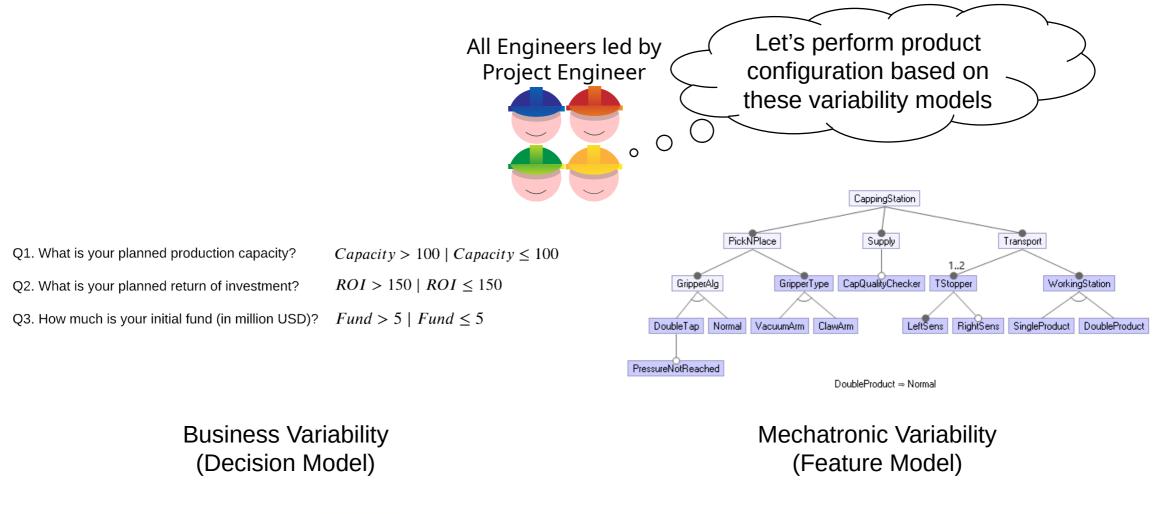

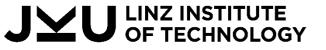

Christian Doppler Lab VaSiCS

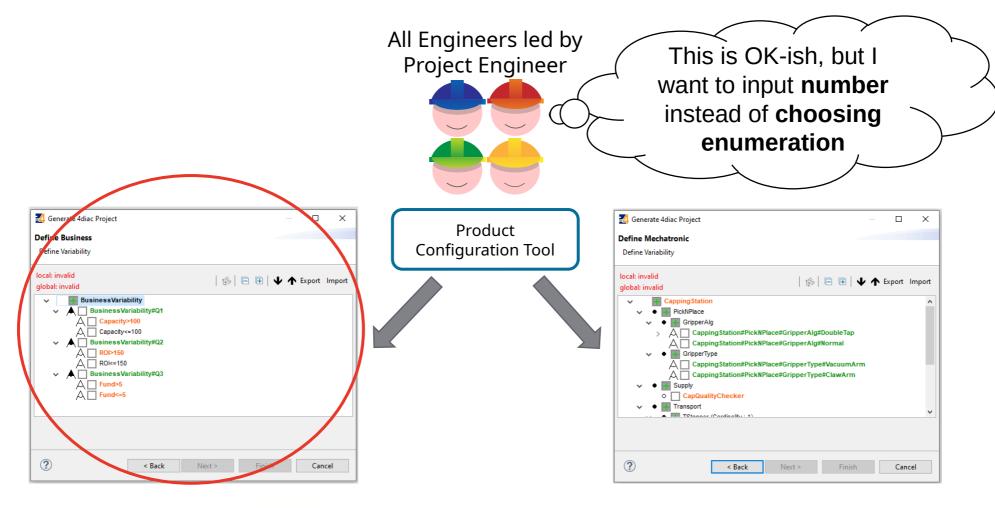

JYU LINZ INSTITUTE OF TECHNOLOGY

Christian Doppler Lab VaSiCS

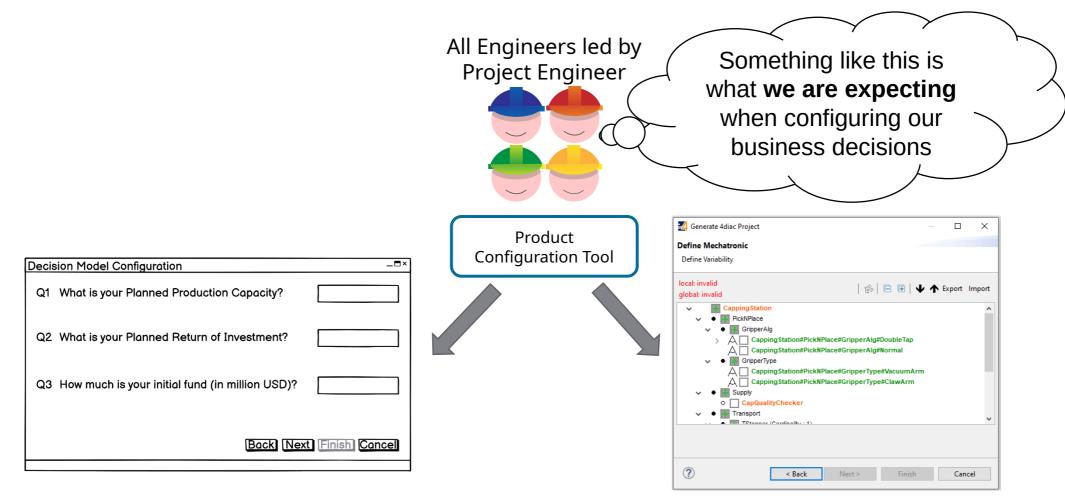

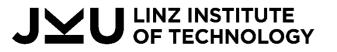

Christian Doppler Lab VaSiCS

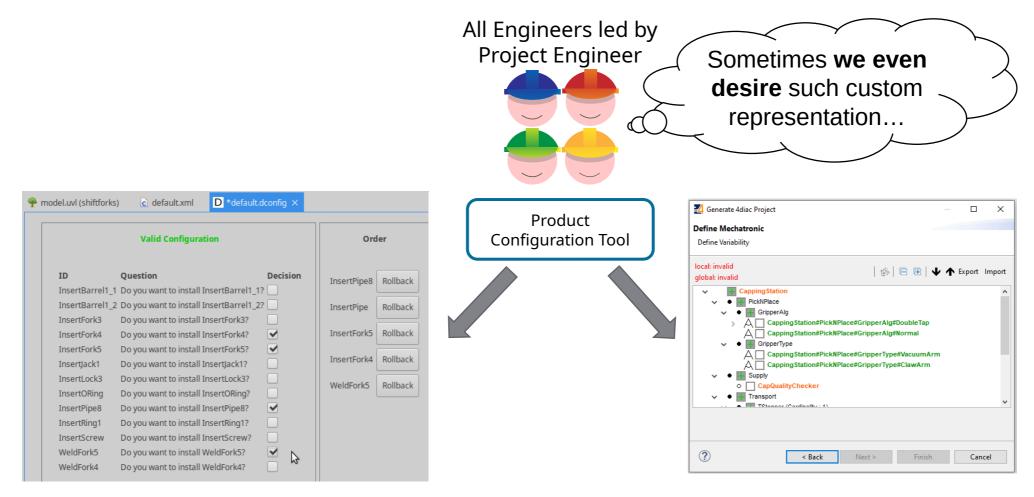

#### JYU LINZ INSTITUTE OF TECHNOLOGY

Christian Doppler Lab VaSiCS

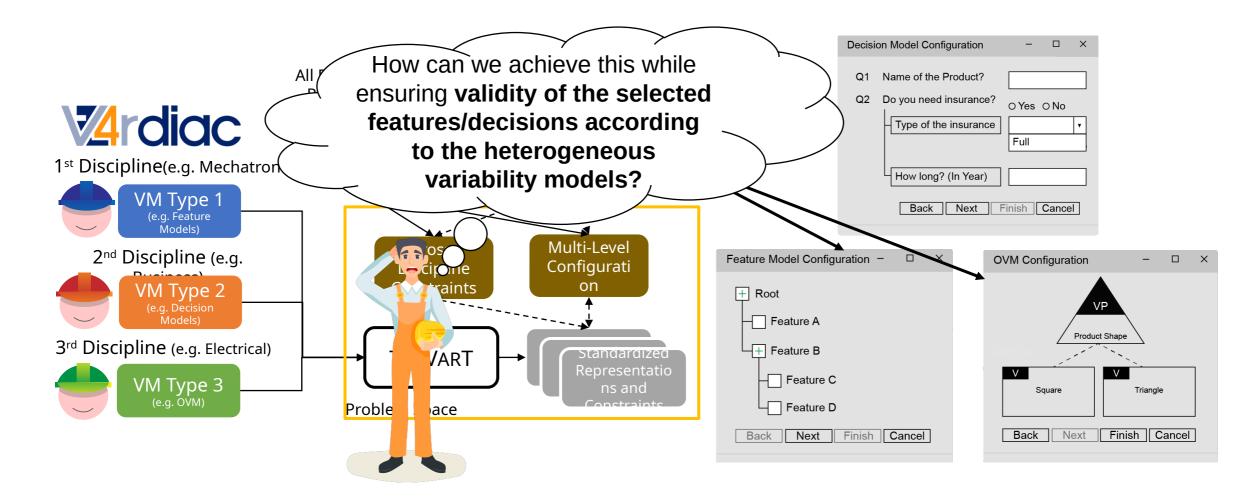

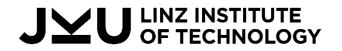

Christian Doppler Lab VaSiCS

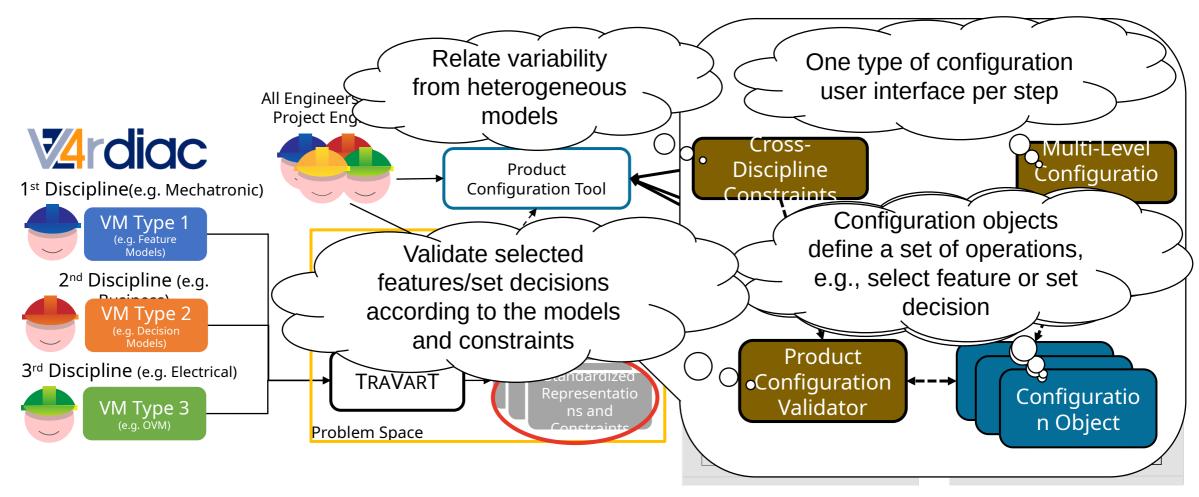

JYU LINZ INSTITUTE OF TECHNOLOGY

Christian Doppler Lab VaSiCS

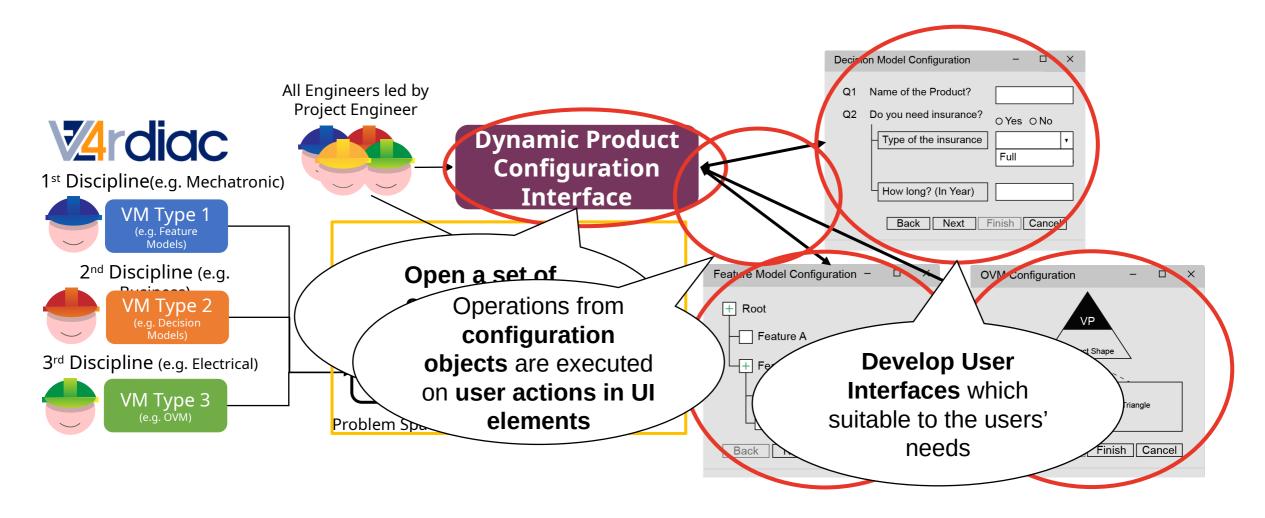

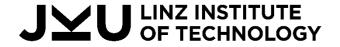

Christian Doppler Lab VaSiCS

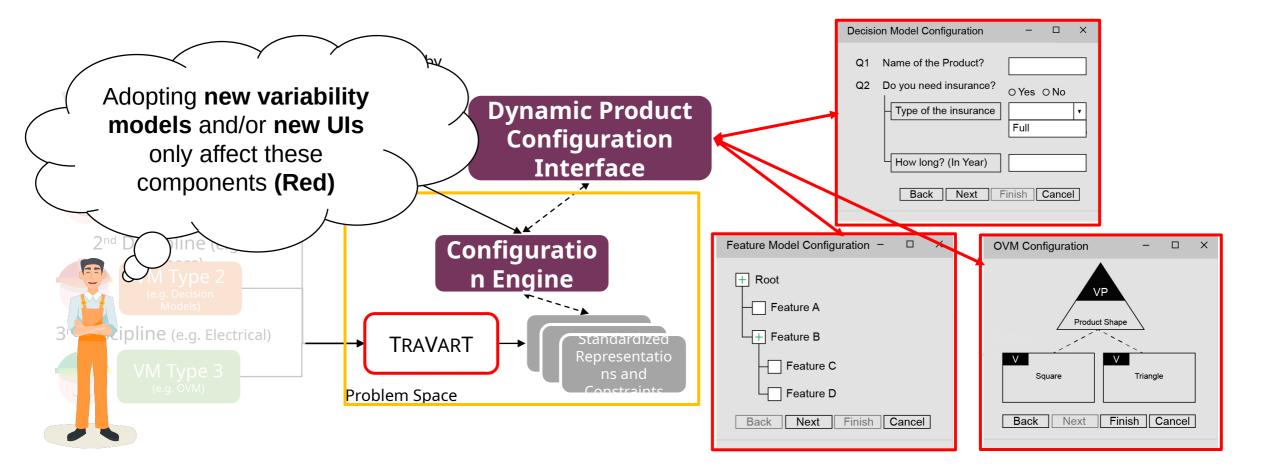

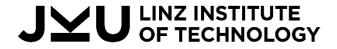

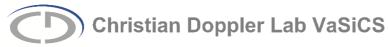

#### To Summarize...

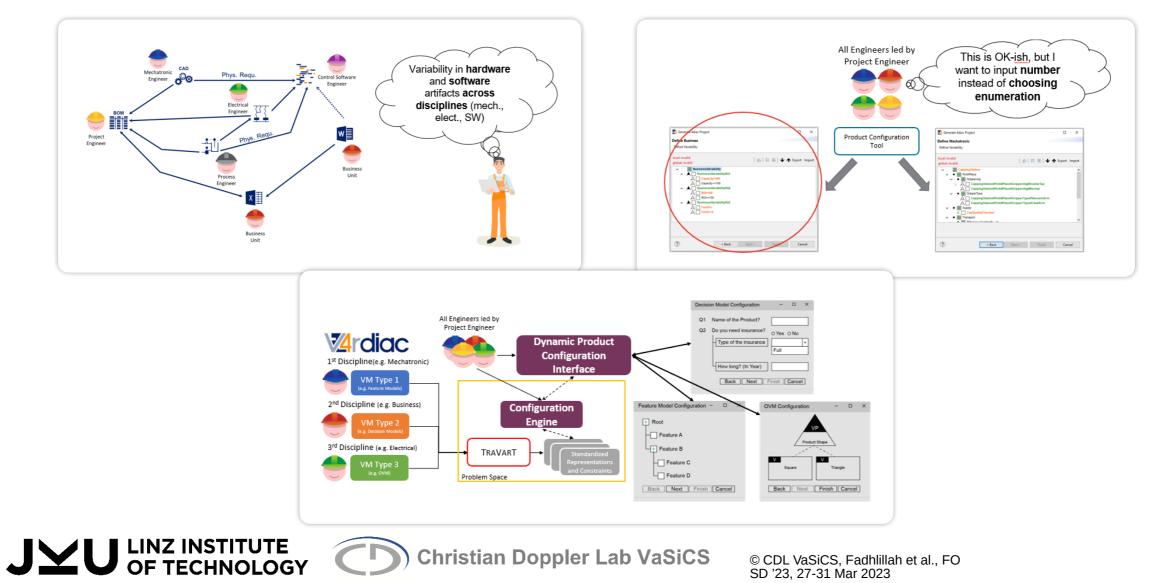

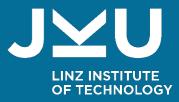

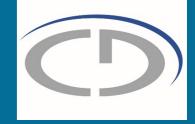

### Thank you!

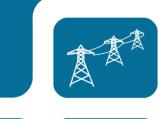

ź★ ₩₩.

Hafiyyan **Sayyid** Fadhlillah M.Kom | hafiyyan.fadhlillah@jku.at Christian Doppler Lab VaSiCS LIT | Cyber-Physical Systems Lab Johannes Kepler University Linz

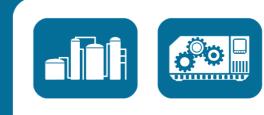

Federal Ministry Republic of Austria

Economic Affairs

Digital and

....

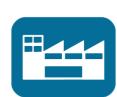